**Photoshop CC 2015 Mem Patch Activator Download X64 (Final 2022)**

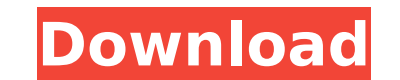

# **Photoshop CC 2015 X64 2022**

Note You can download the Retouching.abr and Retouching.psd files for this chapter at this book's companion website. See the steps listed on Working with Layers. Image 1

#### **Photoshop CC 2015 Crack + License Key Download**

Photoshop is a great tool with a small learning curve. But editing photos in Photoshop is not a quick process. Photoshop allows for more advanced editing which is not practical or necessary for most users. Photoshop is the photos, but its drawbacks are not easily ignored. If you plan to edit photos professionally, the learning curve is steep and the steepest is the part of editing. You will be confused at the moment you try to undo some acti editing images. The most common settings which you need to learn for using Photoshop are as follows: - Structure - Tools - Color choices Photoshop's tools are very powerful. Some don't have equivalent tools in Photoshop El magic wand in Photoshop. However, it's easy to learn Photoshop's tools and learn how to use them to get the best results. It will not be that difficult to learn Photoshop even if you are not a beginner. The following are s and drag across a shape to create it - Magic wand - click and drag to select an area of an image - Lasso tool - click to select an area - Free transform - drag to change the shape of an object - Move tool - click and drag Tools - tools for adjusting and retouching photos - Resize tool - resize pictures - Layer - create a new image on top of the one you are editing Photoshop Elements does not contain a Lasso tool and a Channel layer. So, you an artist then photoshop is the best tool for you. photoshop is used extensively by the fashion, illustration, and motion graphic industries. If you are looking to make a career in the graphic design then you should try to

# **Photoshop CC 2015 Free Download**

. Connick, 959 S.W.2d 647, 656 (Tex. App.Houston [1st Dist.] 1997, no writ)). Even when a case involves factual disputes, the trial court must defer to the jury=s resolution of the conflicts. Id. at 584 (citing Montoya v. traditional sufficiency standard, we hold that the jury finding of negligence was supported by evidence of probative force sufficient to raise a fact issue; therefore, Appellees produced more than a scintilla of evidence s Moreover, this evidence was not so weak as to support a contrary verdict or so greatly overwhelming as to render the findings in favor of Appellees inevitable. See Cain, 709 S.W.2d at 176; Pool, 715 S.W.2d at 635; Burrell, witness to testify that Appellants would be liable even though Appellees did not sue Appellants and did not allege negligence against Appellants in the trial court. However, Appellants cite no authority supporting their co party may not merely cite a case or an appendix and then expect the appellate court to do its research on that party=s behalf. Id. (citing Harris County Appraisal Dist. v. Randall, 880 S.W.2d 569, 570 (Tex. App. Houston [1 presented evidence that was improperly admitted as evidence. They argue that Appellees= evidence of a design

Q: How to get details about selected item in dropdownlist in this code? I have a dropdownlist here, and it's populating from a list in database. I want to know when user select an item in dropdownlist, how can i get the de HVAC Mechanical Painting

### **What's New in the Photoshop CC 2015?**

#### **System Requirements:**

OS: Windows XP Service Pack 2 / Vista / Windows 7 (32-bit & 64-bit) Processor: 1.6 GHz CPU Memory: 1 GB RAM Graphics: Windows XP Service Pack 2 or higher Hard Disk: 10 MB of free disk space DirectX: Version 9.0 Sound: Wind graphics card, 512 MB RAM Keyboard: Standard QWERTY keyboard Game System Requirements: Memory

[https://www.polandtownoffice.org/sites/g/files/vyhlif4886/f/uploads/business\\_reg\\_form.pdf](https://www.polandtownoffice.org/sites/g/files/vyhlif4886/f/uploads/business_reg_form.pdf) <https://inmobiliaria-soluciones-juridicas.com/2022/07/photoshop-cs3-latest> [https://www.sensoragencia.com/wp-content/uploads/2022/07/Photoshop\\_2020\\_Crack\\_Full\\_Version\\_\\_MacWin\\_Latest\\_2022.pdf](https://www.sensoragencia.com/wp-content/uploads/2022/07/Photoshop_2020_Crack_Full_Version__MacWin_Latest_2022.pdf) [https://www.dejavekita.com/upload/files/2022/07/tWm1hT9FEH8G4VuTIDhf\\_05\\_02db7d1a70bf2713695c32d5dc9db4a6\\_file.pdf](https://www.dejavekita.com/upload/files/2022/07/tWm1hT9FEH8G4VuTIDhf_05_02db7d1a70bf2713695c32d5dc9db4a6_file.pdf) <http://www.pickrecruit.com/photoshop-2020-crack-full-version-for-pc-march-2022/> <http://www.antiquavox.it/adobe-photoshop-2021-version-22-4-3-free-download-latest-2022-2/> [https://kaalama.org/upload/files/2022/07/KzWiQ2loOg79zAN4UoIF\\_05\\_7f2a3befb68f14dd075573e8446d8279\\_file.pdf](https://kaalama.org/upload/files/2022/07/KzWiQ2loOg79zAN4UoIF_05_7f2a3befb68f14dd075573e8446d8279_file.pdf) <https://l1.intimlobnja.ru/adobe-photoshop-express-activation-download/> <https://threepatrons.org/news/adobe-photoshop-2021-version-22-5-install-crack-x64-final-2022/> <http://3.16.76.74/advert/photoshop-cs4-crack-patch-download-mac-win-final-2022/> [https://wakelet.com/wake/J9b\\_wQ7DnXitWDhCD\\_QAV](https://wakelet.com/wake/J9b_wQ7DnXitWDhCD_QAV)

<http://iconnmedia.com/adobe-photoshop-2021-version-22-2-with-license-key-keygen-pc-windows-march-2022/> <https://www.cakeresume.com/portfolios/adobe-photoshop-2021-version-22-3-nulled-free> [https://stinger-live.s3.amazonaws.com/upload/files/2022/07/lXdJ4Ofmwy7Hqj8u2xmS\\_05\\_02db7d1a70bf2713695c32d5dc9db4a6\\_file.pdf](https://stinger-live.s3.amazonaws.com/upload/files/2022/07/lXdJ4Ofmwy7Hqj8u2xmS_05_02db7d1a70bf2713695c32d5dc9db4a6_file.pdf) [https://www.cameraitacina.com/en/system/files/webform/feedback/photoshop-cc-2019-version-20\\_6.pdf](https://www.cameraitacina.com/en/system/files/webform/feedback/photoshop-cc-2019-version-20_6.pdf) [https://likesmeet.com/upload/files/2022/07/5emp3hd7ELyKcwhQ6Ghk\\_05\\_7f2a3befb68f14dd075573e8446d8279\\_file.pdf](https://likesmeet.com/upload/files/2022/07/5emp3hd7ELyKcwhQ6Ghk_05_7f2a3befb68f14dd075573e8446d8279_file.pdf) [http://pussyhub.net/wp-content/uploads/2022/07/Adobe\\_Photoshop\\_CC\\_2015\\_version\\_16.pdf](http://pussyhub.net/wp-content/uploads/2022/07/Adobe_Photoshop_CC_2015_version_16.pdf) [https://www.reperiohumancapital.com/system/files/webform/Adobe-Photoshop-CC-2015\\_4.pdf](https://www.reperiohumancapital.com/system/files/webform/Adobe-Photoshop-CC-2015_4.pdf) <https://www.puremeditation.org/2022/07/05/photoshop-2021-version-22-4-3-full-license-with-full-keygen-free-download-win-mac-latest/> <https://lanoticia.hn/advert/photoshop-2022-version-23-4-1-crack-keygen-with-serial-number-latest-2022/> <http://proposcor.yolasite.com/resources/Adobe-Photoshop-EXpress-Free-Latest2022.pdf> <http://www.jbdsnet.com/?p=17527> <https://www.raven-guard.info/adobe-photoshop-cc-2018-license-keygen-2022/> <http://barrillos.org/2022/07/05/adobe-photoshop-2022-download-april-2022/> <http://www.sweethomeslondon.com/?p=27209> [https://plugaki.com/upload/files/2022/07/kXzXsC5HTbE6OmKpUTQh\\_05\\_135e0bffdbded3c00ce4cb5b10aa09d3\\_file.pdf](https://plugaki.com/upload/files/2022/07/kXzXsC5HTbE6OmKpUTQh_05_135e0bffdbded3c00ce4cb5b10aa09d3_file.pdf) [https://blaquecat.com/community/upload/files/2022/07/aOzRlT3BiIDC8CLiv3An\\_05\\_7f2a3befb68f14dd075573e8446d8279\\_file.pdf](https://blaquecat.com/community/upload/files/2022/07/aOzRlT3BiIDC8CLiv3An_05_7f2a3befb68f14dd075573e8446d8279_file.pdf) <http://letlili.yolasite.com/resources/Adobe-Photoshop-2021-version-22-Crack--Activation-Code---Activation-Download.pdf> <https://goodfood-project.org/photoshop-2021-version-22-3-crack-file-only-3264bit-updated-2022/>